# **Digitize your Business**

100

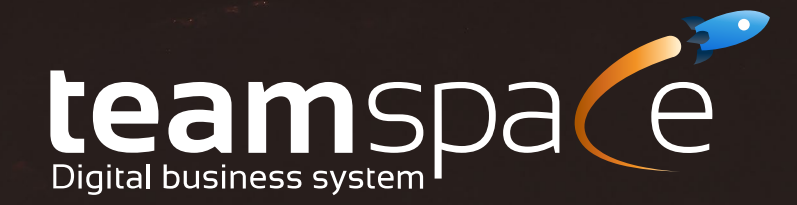

# **What is teamspace?**

teamspace is an all-in-one software solution that enables small and medium-sized service companies to digitize their business processes. It unites smart solutions for CRM, time tracking, project management, finance and teamwork.

# **Your Solution for Digital Processes**

# **What does teamspace offer me?**

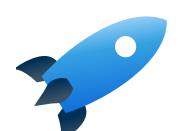

**Quick Introduction**

- **Intuitive handling**
- ✔ Central Dashboard
- ✔ Smart Links

With teamspace you get startet immediately! This way you can enjoy automated and paperless processes even faster

- ✔ Start immediately
- ✔ Transfer Data
- ✔ Use all Features

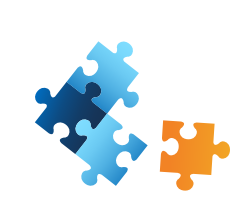

### **Easy to Use**

teamspace is your digital business cockpit. Manage processes simply and intuitively. Smart links improve usability and save time in your daily work routine.

### **Well-proven Processes**

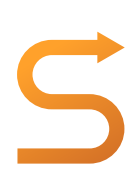

Use smart workflows that are used successfully by many companies. Bring your team together in the cloud and enjoy the benefits of limitless collaboration.

- ✔ Intelligent Workflows
- ✔ All in One System
- ✔ Complete Process Solutions

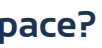

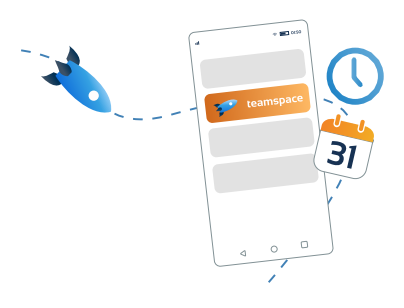

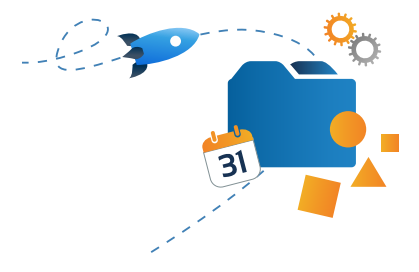

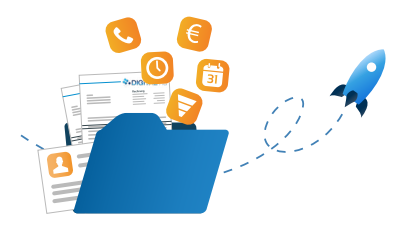

# **Which processes can I digitize with teamspace?**

### **Intelligent Project Management**

Successful projects are no coincidence, but the result of good planning, management and execution. teamspace helps you with intelligent tools to make a success of your projects. Manage tasks and employees and keep an eye on all relevant information about your projects.

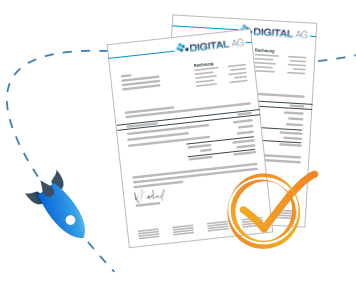

### **Smart Time Tracking**

Track and book your working hours quickly, easily and reliably with teamspace. Check in online, mobile or at a terminal. Time tracking is easy and fast. You can track times in the office, at home or on the go. For customer projects they will also appear on the right invoice.

### **Professional Invoicing Software**

In teamspace, you prepare offers, orders and invoices in no time – with your Corporate design, of course. You can invoice customer projects easily and automatically. Even complex invoicing rules or payment schedules are no problem with teamspace.

### **Successful CRM**

Effective sales efforts ensure your company's success. Hence, it is important that smart software supports your sales team as effectively as possible. With teamspace CRM, you are always close to your customers and optimize your business relations.

# **Efficient Teamwork**

Teamwork is the be-all and end-all for your business success. With teamspace, collaboration works smoothly because even distributed teams always stay in touch through the cloud. Thanks to the integration of Microsoft Teams, you can work together even better and more efficiently.

# **How can I integrate other Tools into teamspace?**

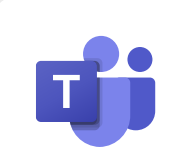

# **How do I start with teamspace?**

Start with your personal test account. Try out teamspace to its full extent for 14 days free of charge and without obligation. If you have any questions, our consulting team will be happy to help you at any time.

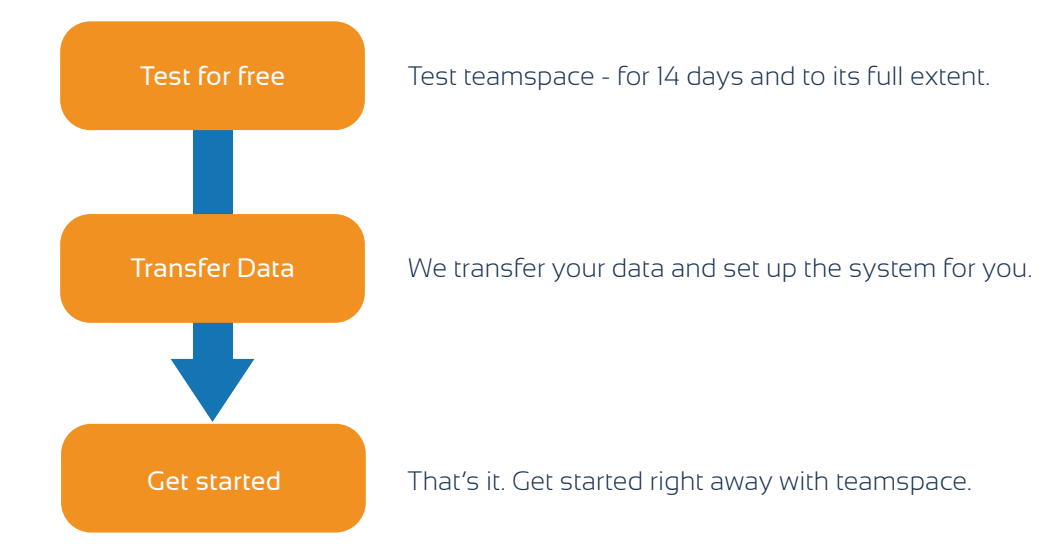

Microsoft Teams and teamspace are perfectly connected. Thus, your teamwork becomes smooth and even more efficient.

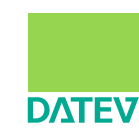

With teamspace, you can transfer your financial accounting data quickly and easily to your tax consultant - e.g., via a DATEV compatible format.

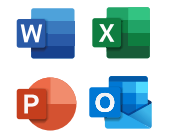

### **Why can I rely on teamspace?**

5 POINT AG offers companies an integrated solution for the digitization of their business processes. With more than 20 years of experience, we successfully advise and support service providers of all sizes and industries. Already more than 10,000 satisfied users benefit from increased efficiency and simpler workflows that our digital solutions provide.

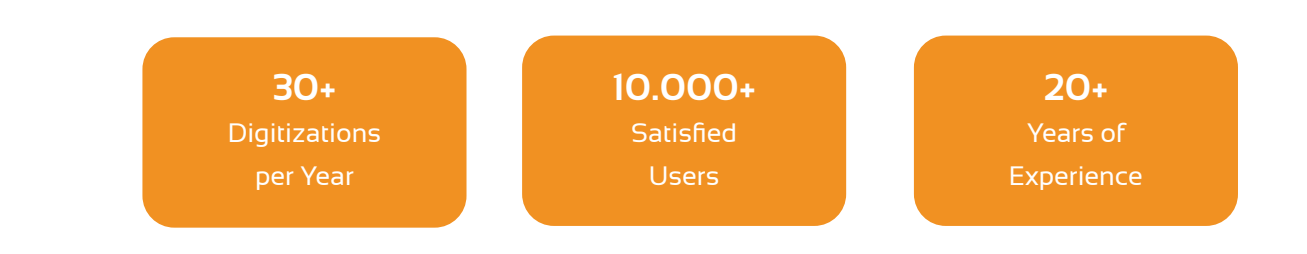

We stand for digitization made in Germany. Our software is developed and hosted entirely in Germany. It also complies 100% with European Data Protection Acts.

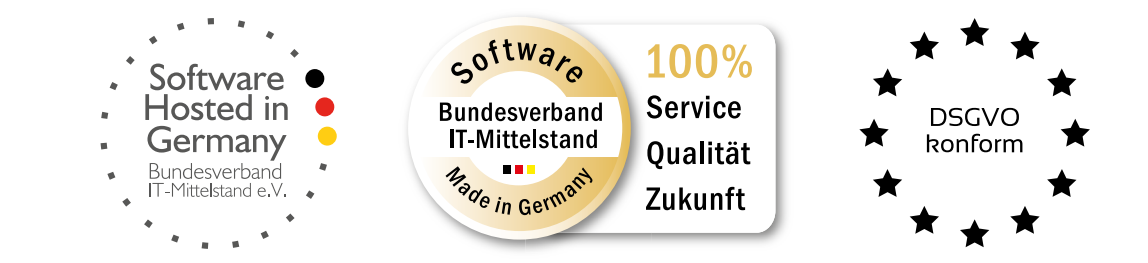

# **Which Features does teamspace offer me?**

teamspace comes in three different packages, that differ in their range of functions: light, office and enterprise. If requested, we also create a custom solution for your business. For this purpose, you find a complete overview of functions on the next page.

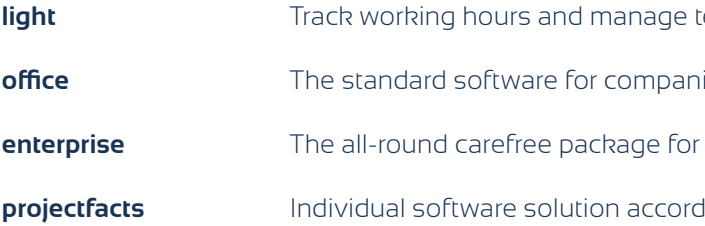

- light **Reamwork** in your company.
- ies that want to digitize their business processes.
- companies with complex workflows and processes.
- **i**ng to your wishes with extended configuration

Edit files online with Microsoft Word, Excel or PowerPoint. Synchronize contacts and your calendar with Microsoft Outlook and your Smartphone.

Thanks to the teamspace API, you can easily integrate other tools that you need for your work, if desired.

API

# **Overview of Functions**

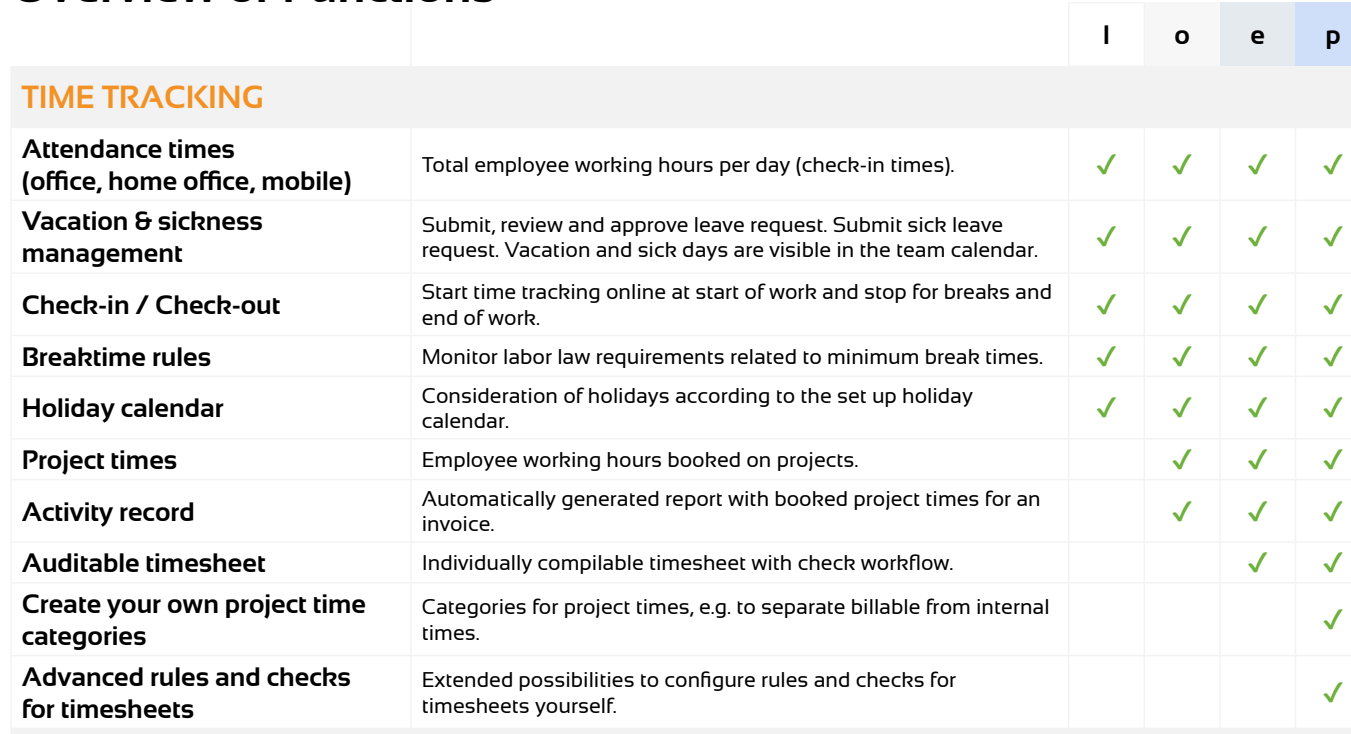

# **CRM & SALES**

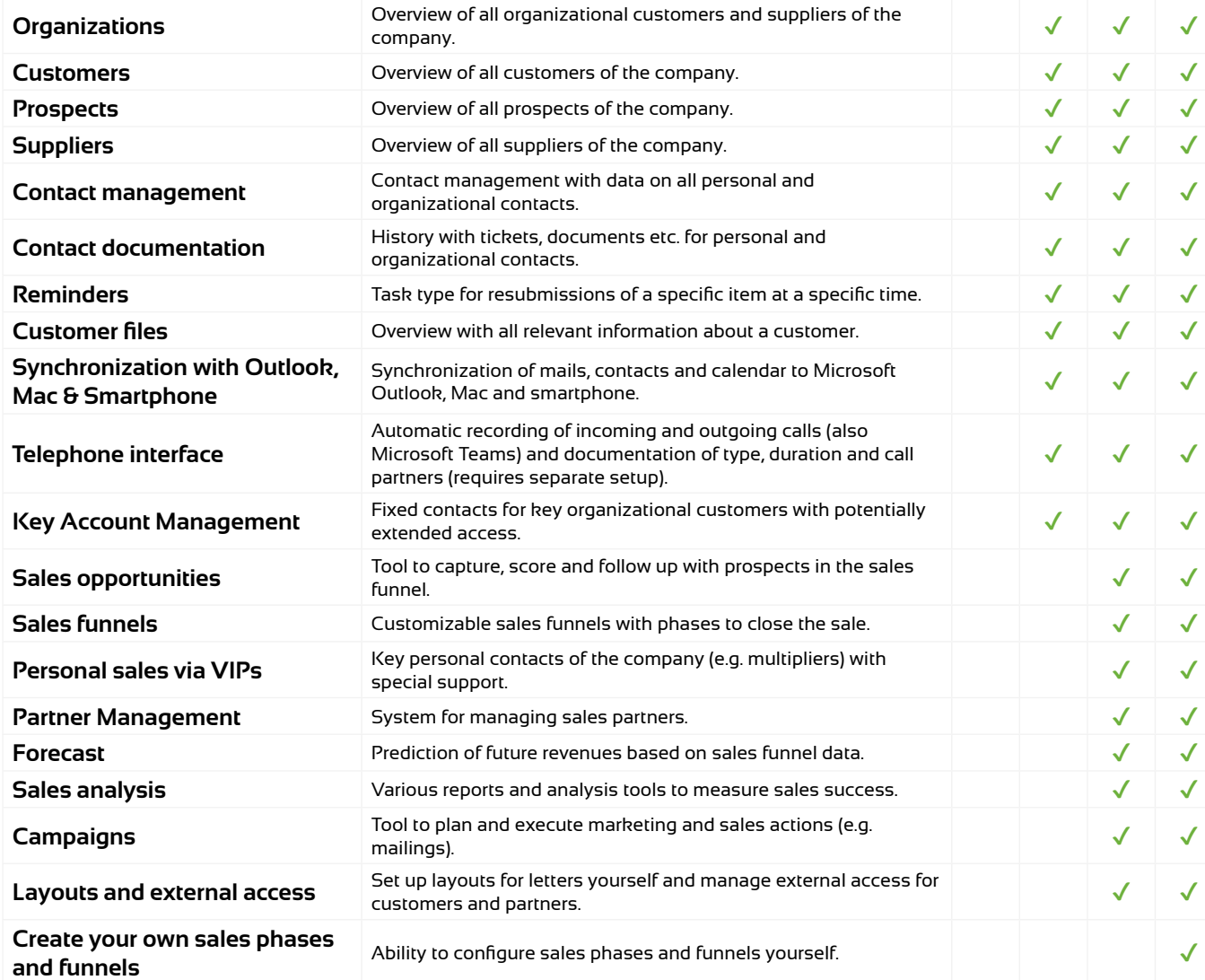

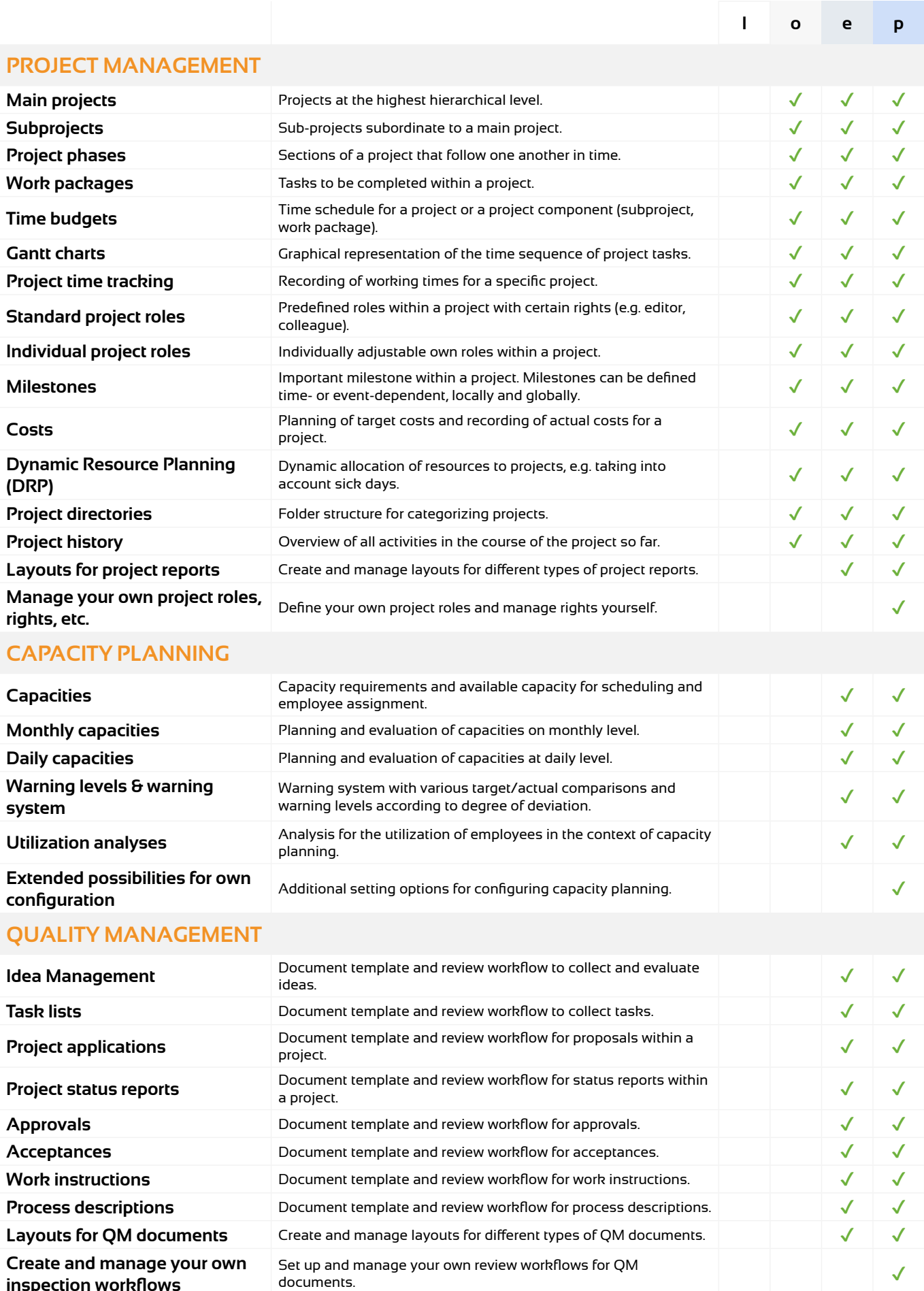

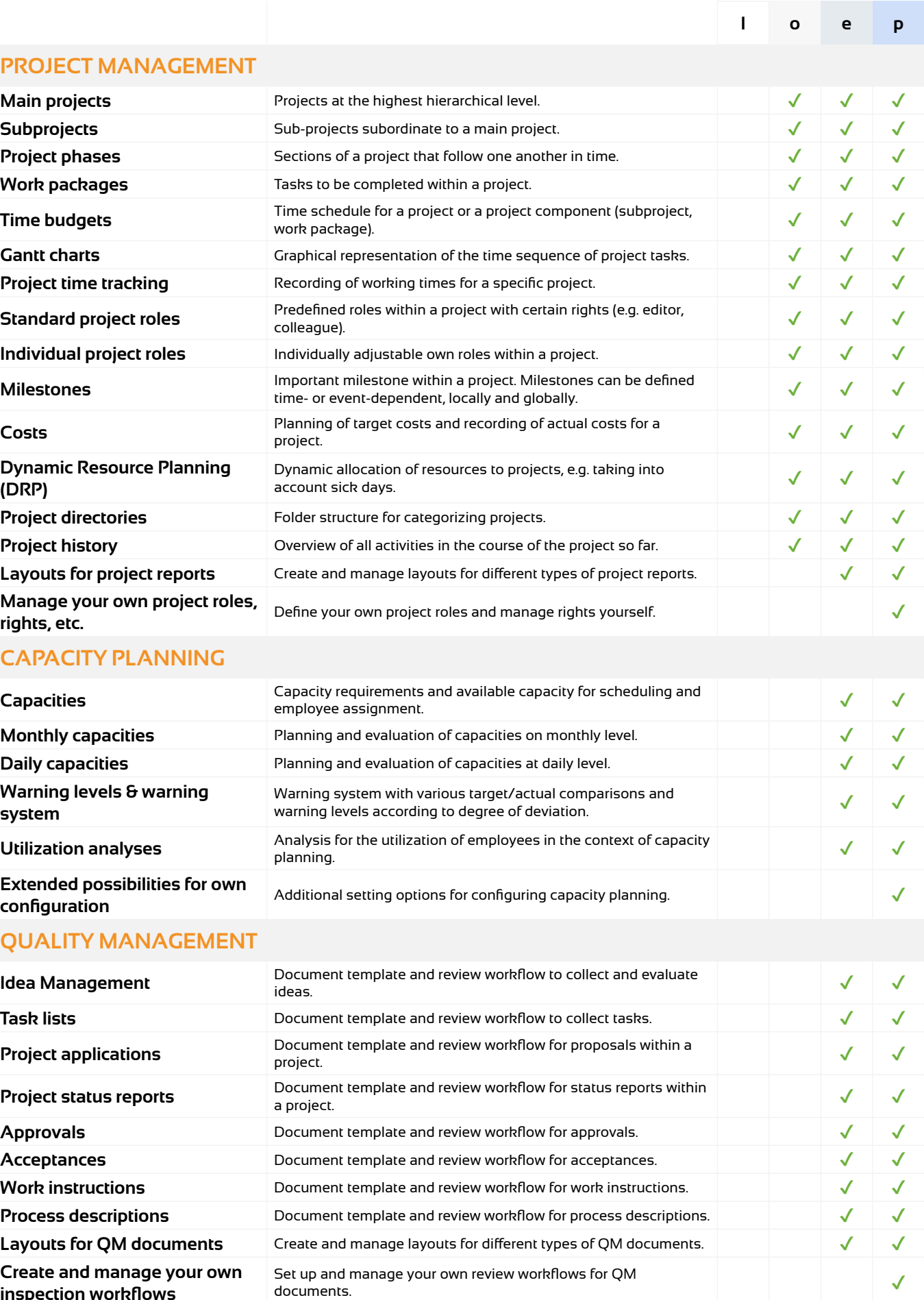

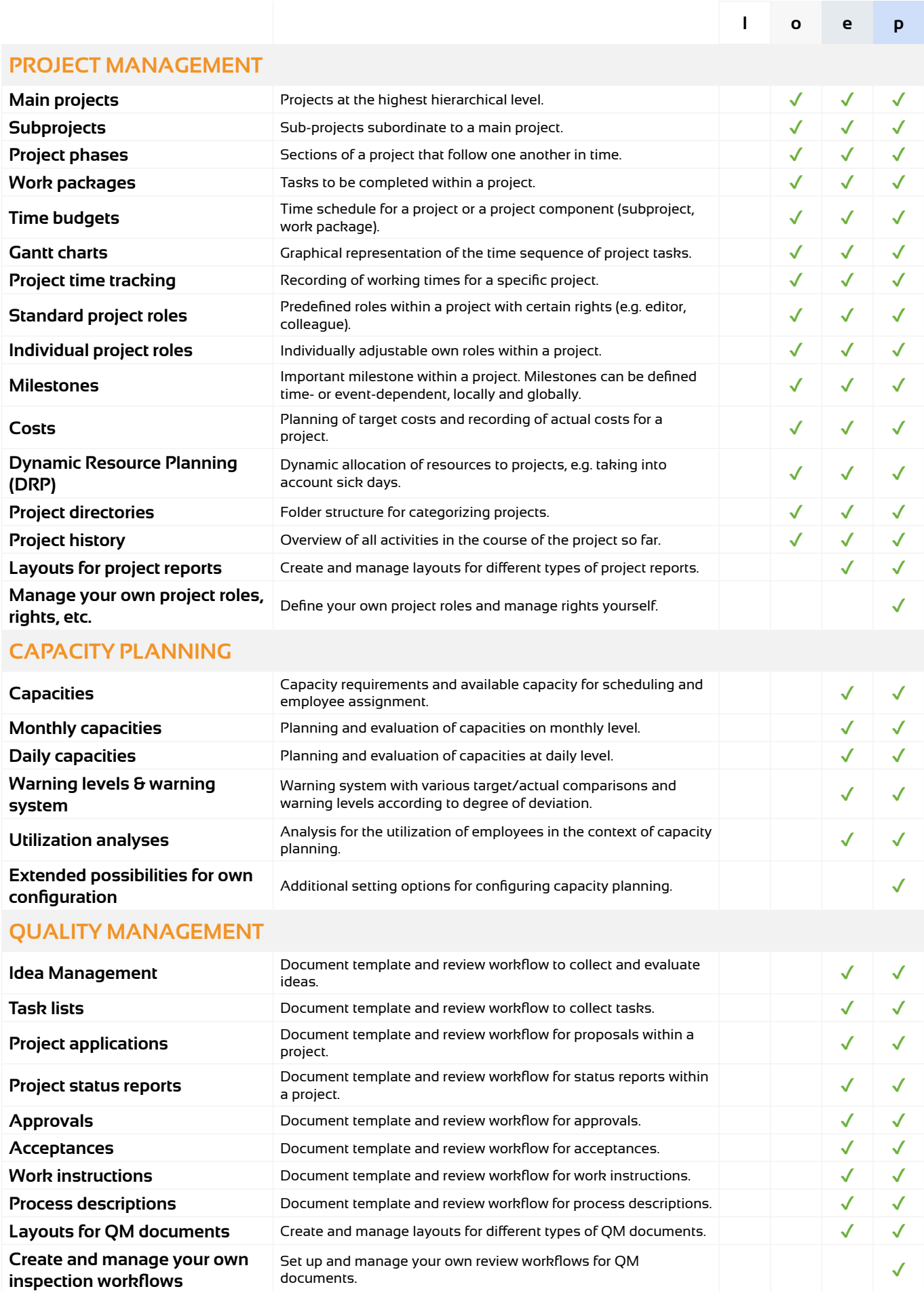

*Functional packages: l = light, o = office, e = enterprise, p = projectfacts*

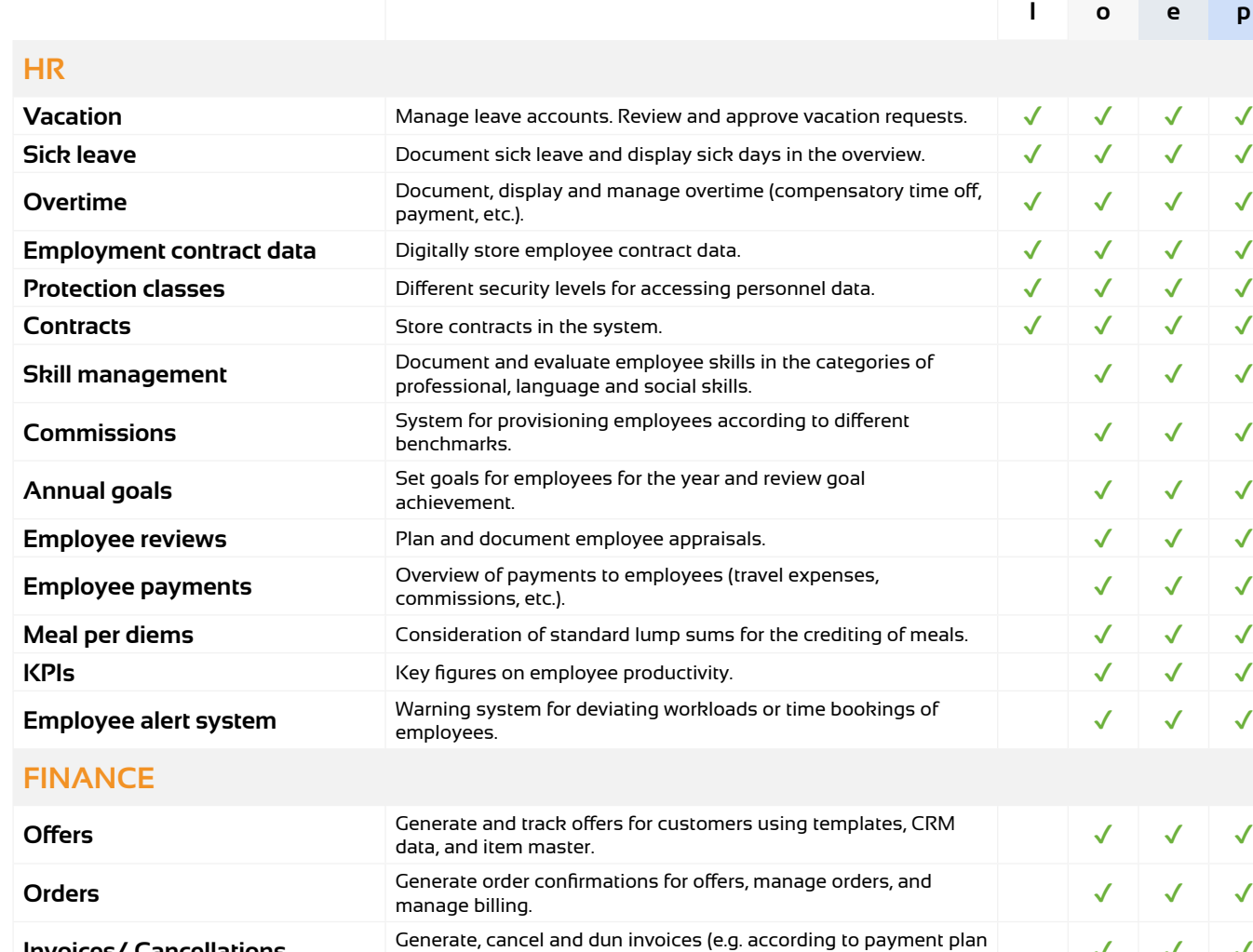

# **Invoices/ Cancellations** or billing rules).  $\sqrt{2}$ **Inquiries** <u>Document inquiries to suppliers in the system.</u> ★ ★ ★ ★ **Orders** Document purchase orders with suppliers in the system and Document purchase orders with suppliers in the system and  $\mathcal{A}$   $\mathcal{A}$   $\mathcal{A}$ **Incoming invoices** Document incoming invoices from suppliers in the system and Document incoming invoices from suppliers in the system and  $\mathcal{A} \times \mathcal{A}$ **Financial accounting export** Export financial accounting data for further processing. ✔ ✔ ✔ **Checks** Audit workflow for the release of documents. ✔ ✔ ✔ **Material** Book material costs, take them into account for controlling and, if book material costs, take them flitto account for controlling and, if  $\mathcal{I} \mathcal{I} \mathcal{I} \mathcal{I}$ **Travel expenses** Document travel expenses, book them and release them for Document travel expenses, book them and release them for  $\mathcal{A} \rightarrow \mathcal{A}$ **Accounting transactions**<br> **Accounting transactions**<br> **Linking of monetary amounts e.g. to a project, employee or cost**  $\frac{1}{2}$  center for analysis and further allocation. Cost types, cost centers Classification of costs according to cost types and cost centers. ∡ <del>√</del> √ **Calculations** Invoice-related summary of costs for cost units. ✔ ✔ ✔ **Cost center planning** Plan figures for a specific cost center for the planning period. ✔ ✔ ✔ **Monthly statements** Collecting settlement amounts for monthly settlement. ✔ ✔ ✔ **Surcharges and commissions** Surcharges and commissions can be set up in the system and are Surcharges and commissions can be set up in the system and are  $\mathcal{A}$   $\mathcal{A}$   $\mathcal{A}$ **Contribution margin analyses** Comparison of revenues and expenses and calculation of Comparison or revenues and expenses and calculation or  $\mathcal{A}$   $\mathcal{A}$   $\mathcal{A}$ Au**dit workflow for records** Workflow for submitting, checking and approving receipts in the ∡ √ √ √ **Manage price lists and layouts yourself** Create and manage layouts and price lists yourself. ✔ ✔

# **Overview of Functions**

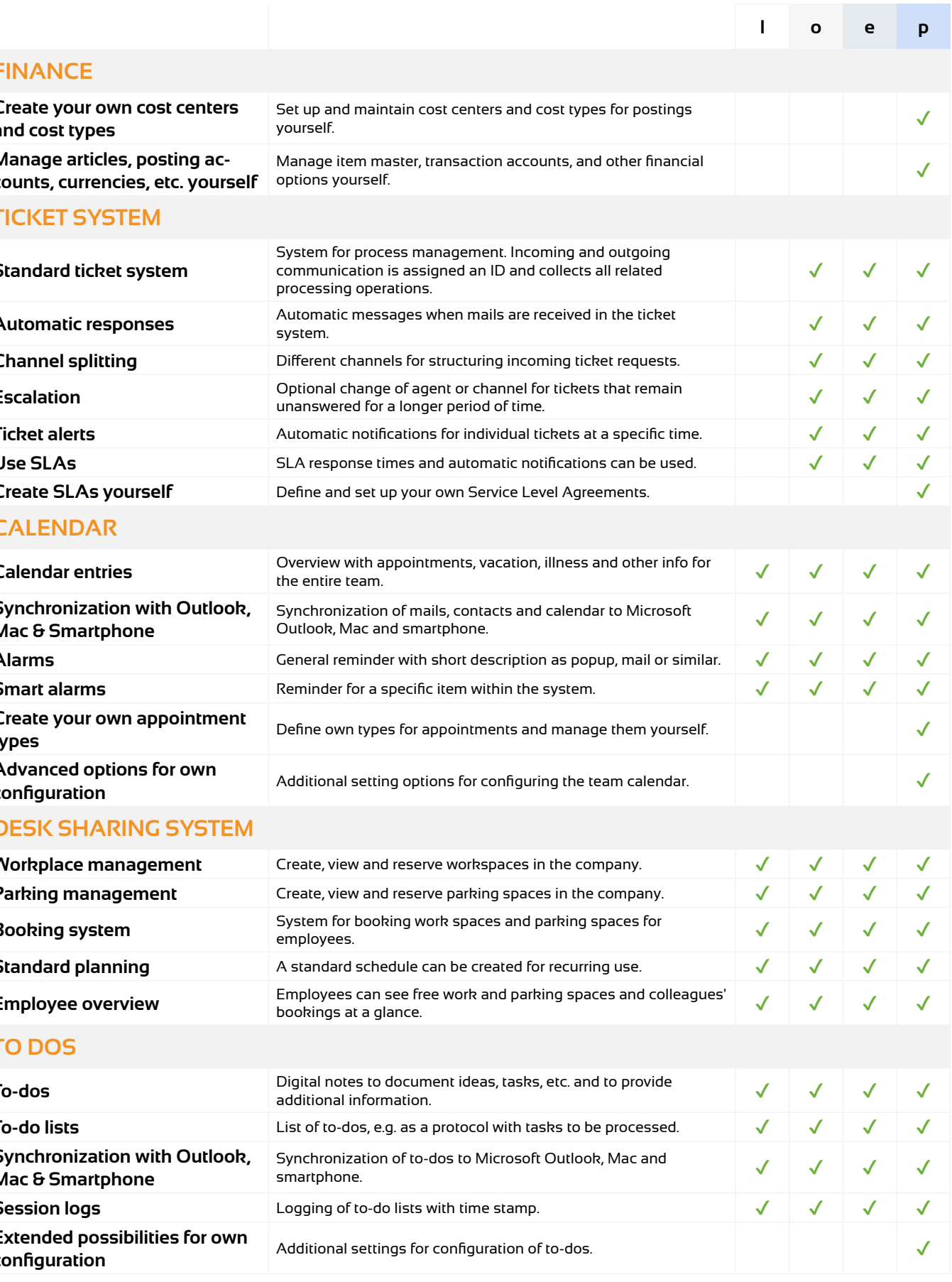

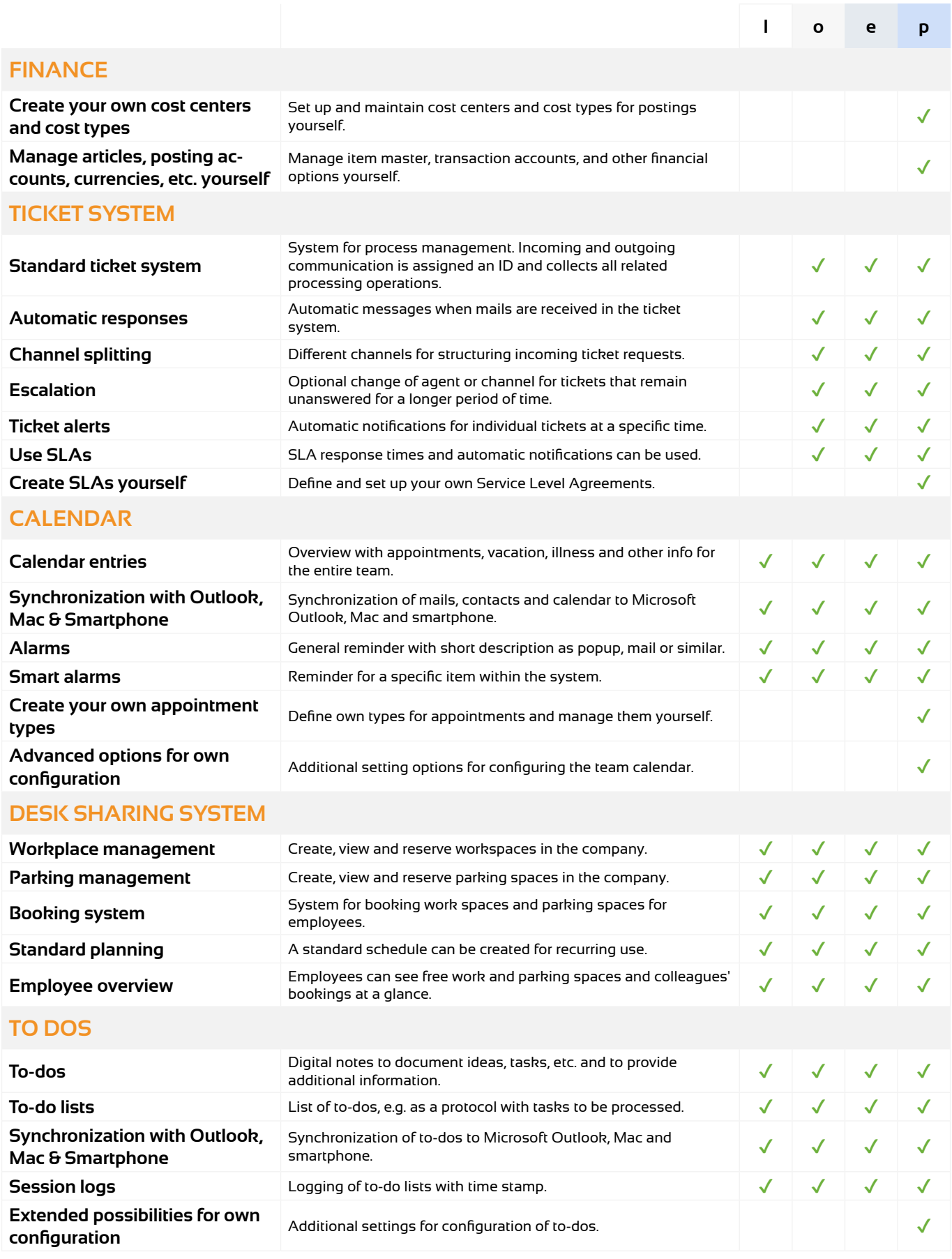

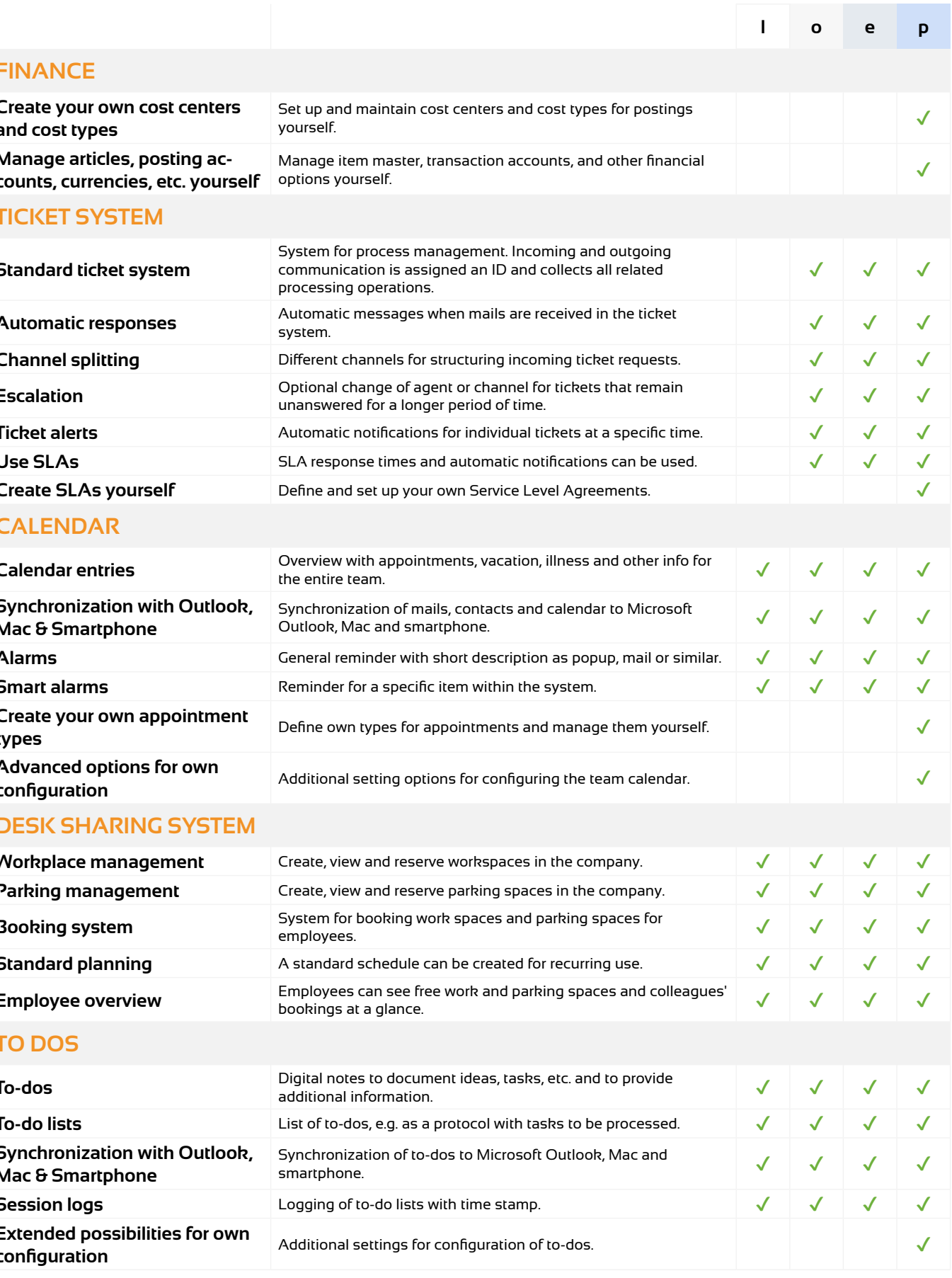

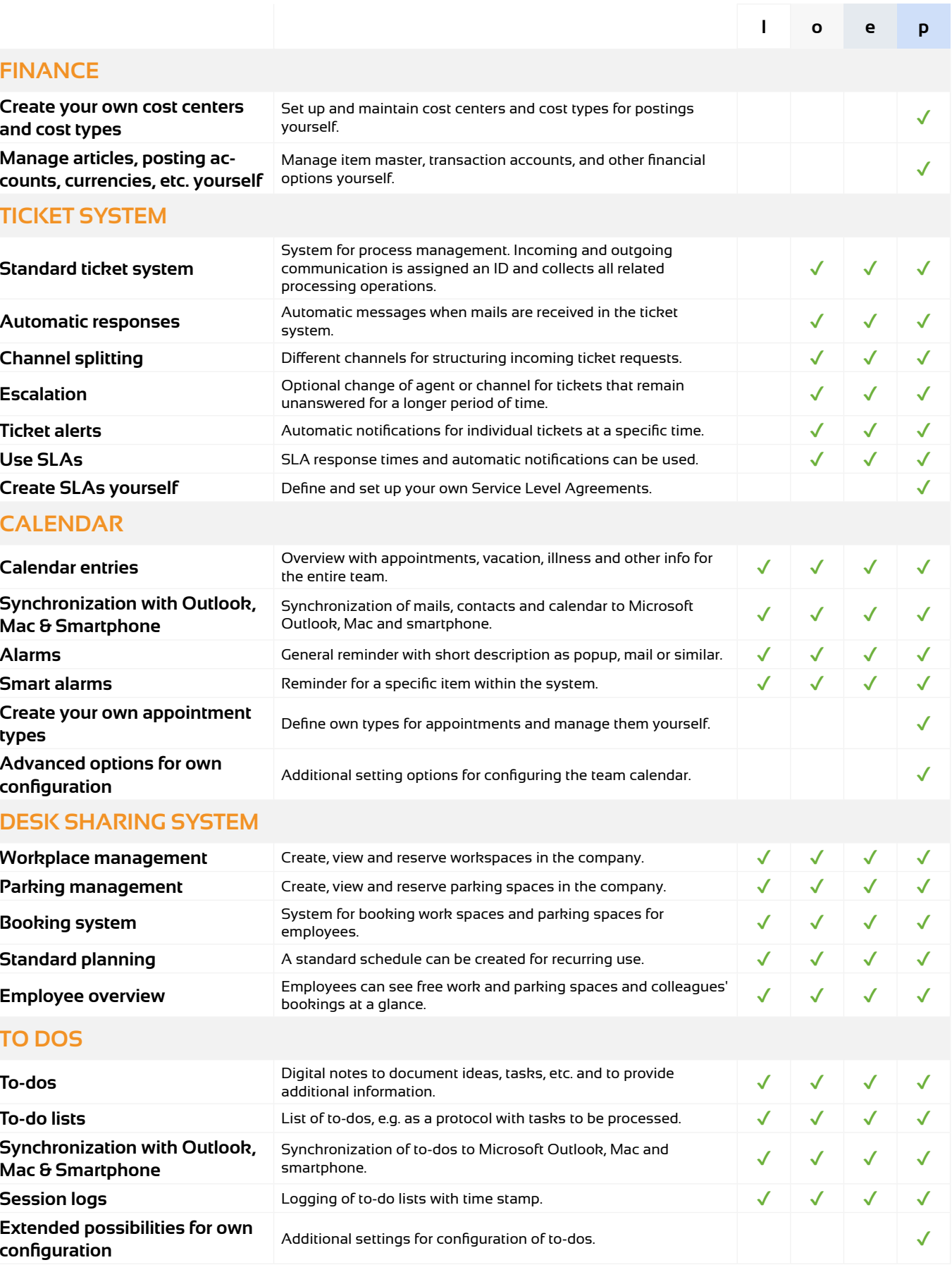

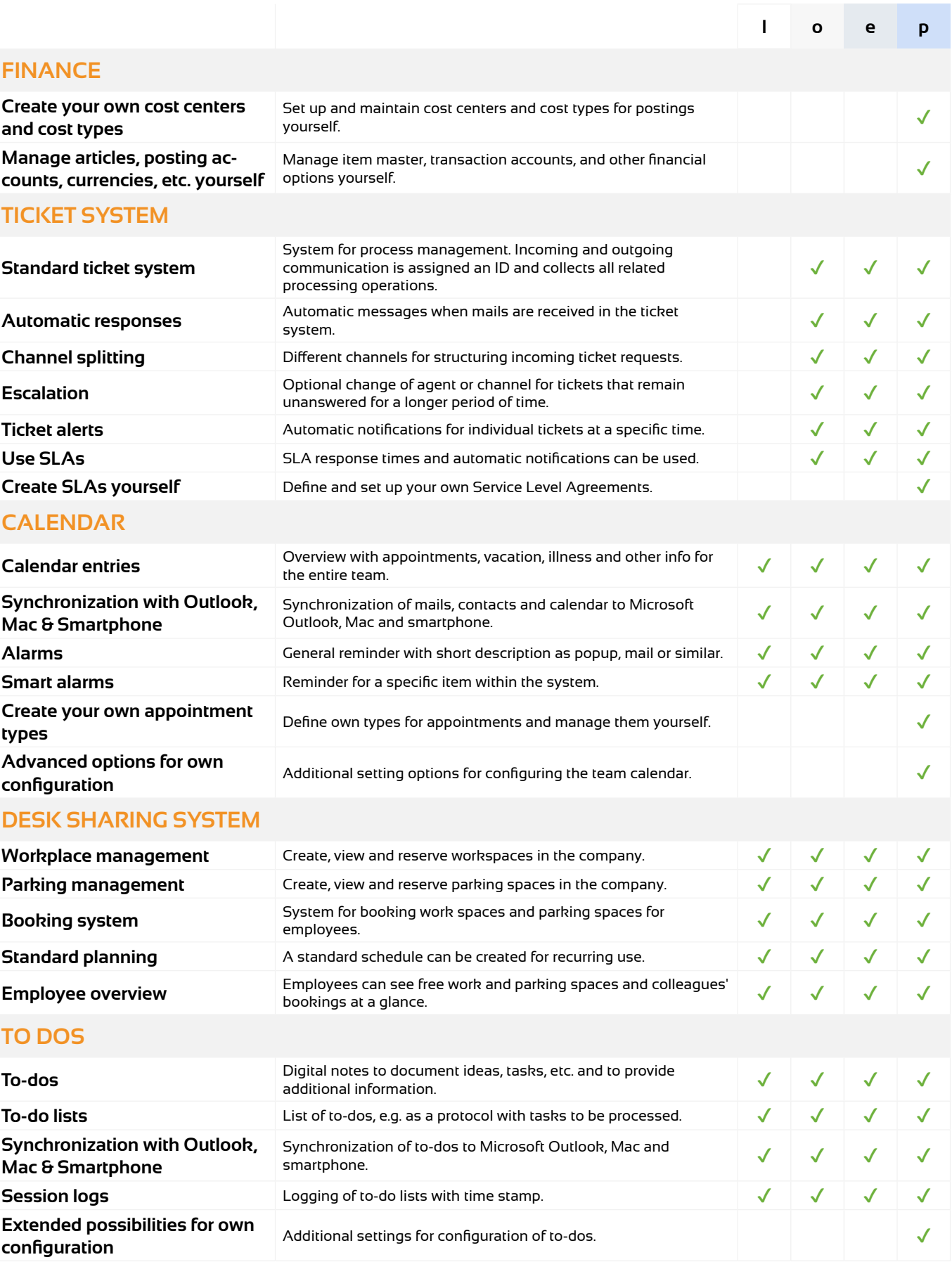

*Functional packages: l = light, o = office, e = enterprise, p = projectfacts*

# **Contact**

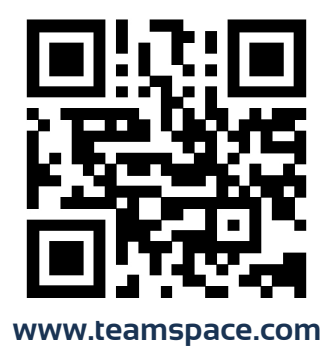

**5 POINT AG**  Rheinstraße 40-42 D-64283 Darmstadt

**Interest & Product enquiries** sales@teamspace.com **Support & Application** support@teamspace.com

**Phone**  $+49(0)$  6151 130 97 19

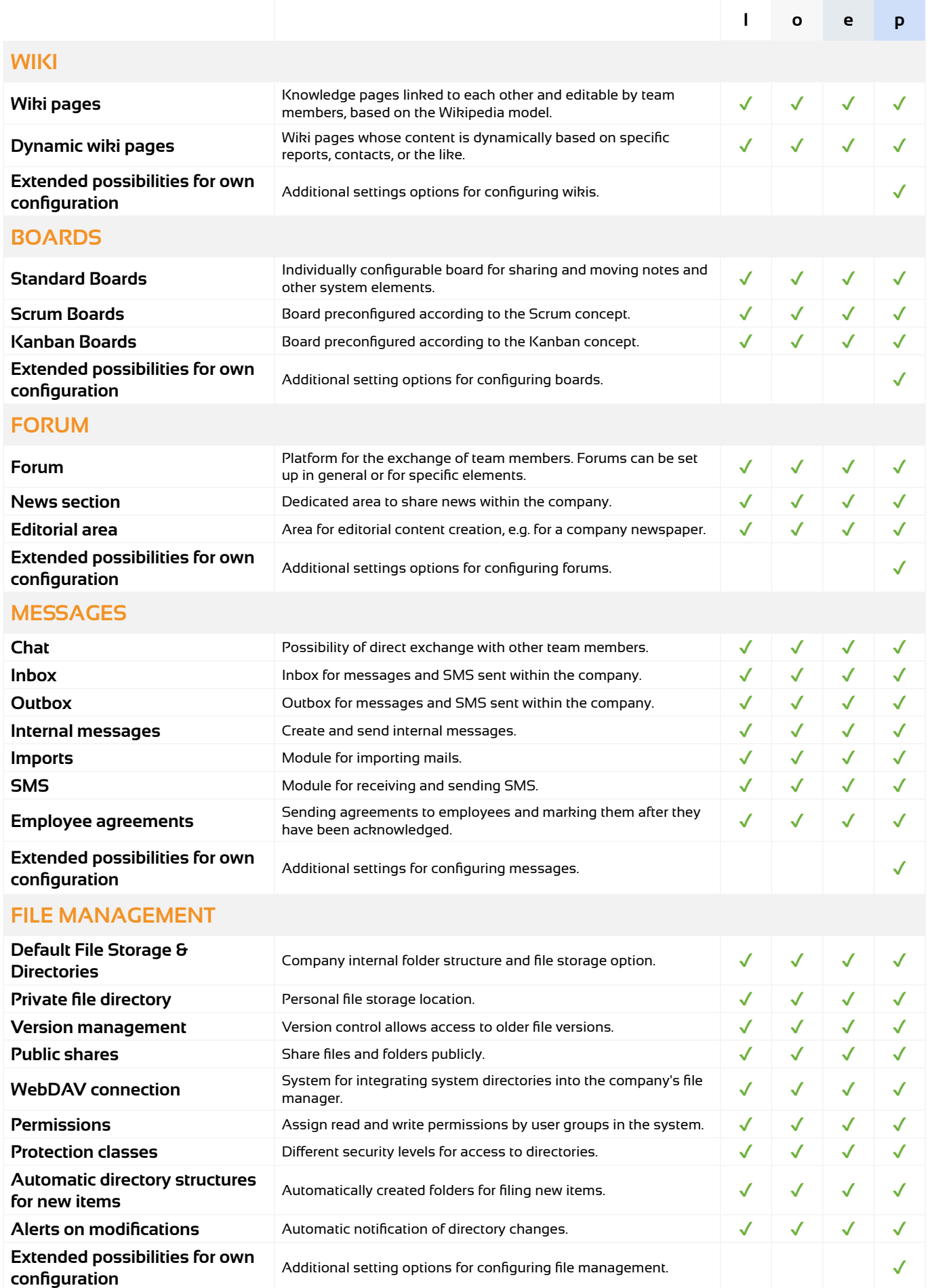

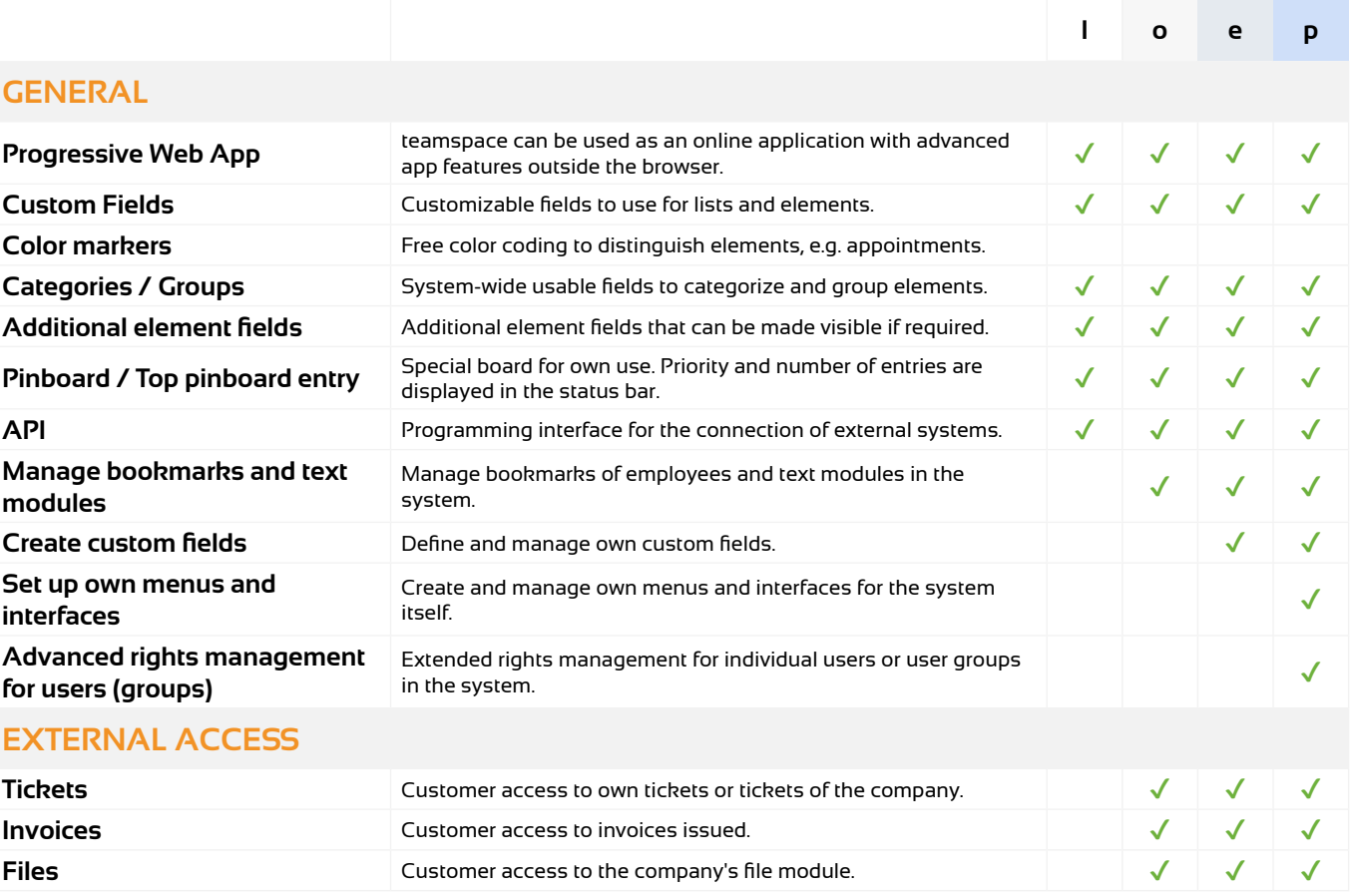

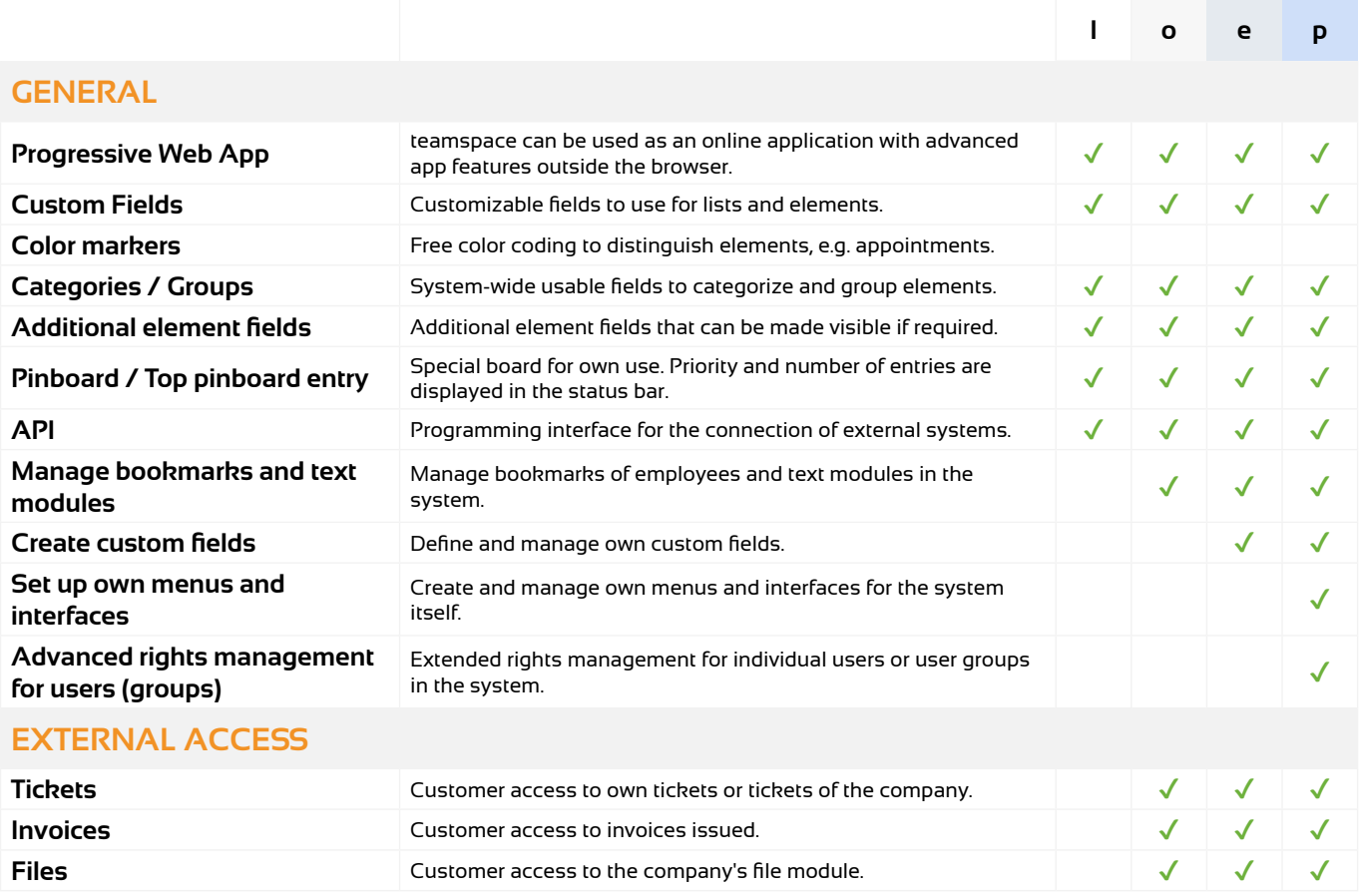

# **Overview of Functions** *Functional packages: l = light, o = office, e = enterprise, p = projectfacts*